PAL Electronics systems ltd.

www.facebook.com/palcontrol

www.pal-es.com

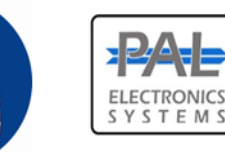

**הערה: בתום שנת השימוש הראשונה, קיים חיוב שנתי למנוי רשת סלולר**

•הגדרת התראות למערכת מתבצעת באמצעות

הממשק האינטרנטי (ע"י המתקין)

# **Pal Gate SG30-4GI-L**

הינה מערכת הפועלת ברשת G4 לפתיחת שערים אוטומטים, דלתות מוסך, מנעולים חשמליים ומחסומים באמצעות אפליקצייה וממשק אינטרנטי\*, המאפשרת בקרה מלאה ומאובטחת על היחידה כגון:

- הגדרת מנהלי מערכת.
- הוספת והסרת **עד 50 משתמשים**.
	- הגדרת זמן ממסר.
- **קריאת לוג בזמן אמת על שימוש במערכת**.
- המערכת כוללת יציאה אחת )ממסר- .0N )**וכניסה אחת**.

## **תכונות ויתרונות המערכת:**

- מנוהל באמצעות אפליקצייה (חינמי) וממשק אינטרנטי (בתשלום).
	- •גודל פיזי קטן מאוד 50X70 מ"מ.
	- 4 נוריות חיווי )סים פעיל + 3 לחיווי קליטה(
- ניתן להגדיר מספר מנהלי מערכת וכן משתמשים מורשים לשליטה מיטבית.
	- אין הגבלה למספר מערכות מנוהלות.

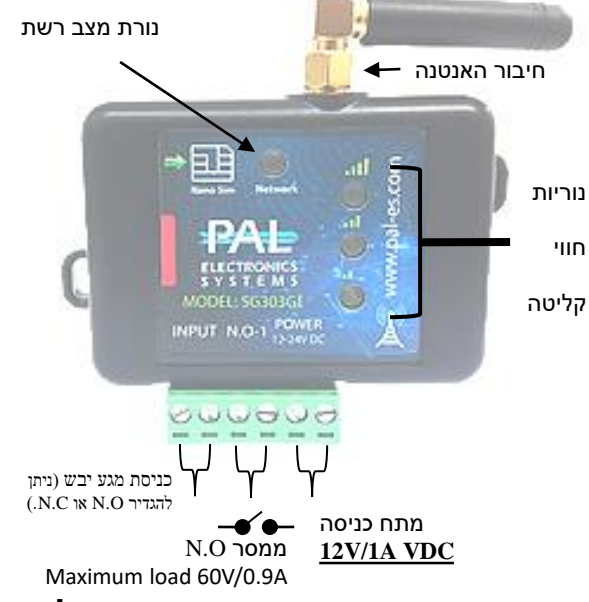

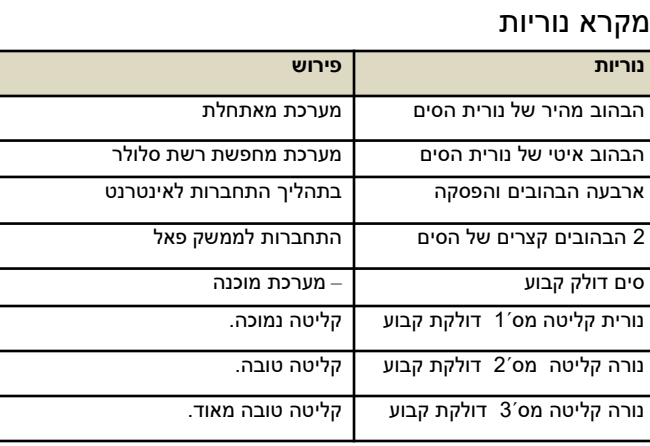

# **הגדרות המערכת באמצעות אפליקצייה:**

# התחברות ראשונית:

יש להתקין את האפליקצייה מחנות האפליקציות. ע"י חיפוש בחנות האפליקציות בשם PalGate או לסרוק באמצעות המכשיר הסלולארי את ה CODE QR

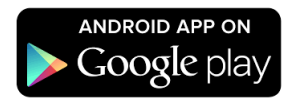

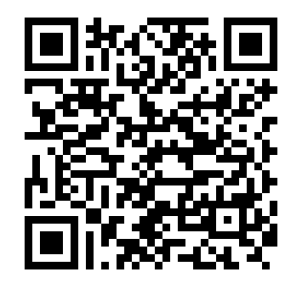

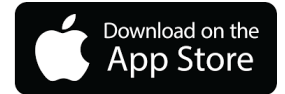

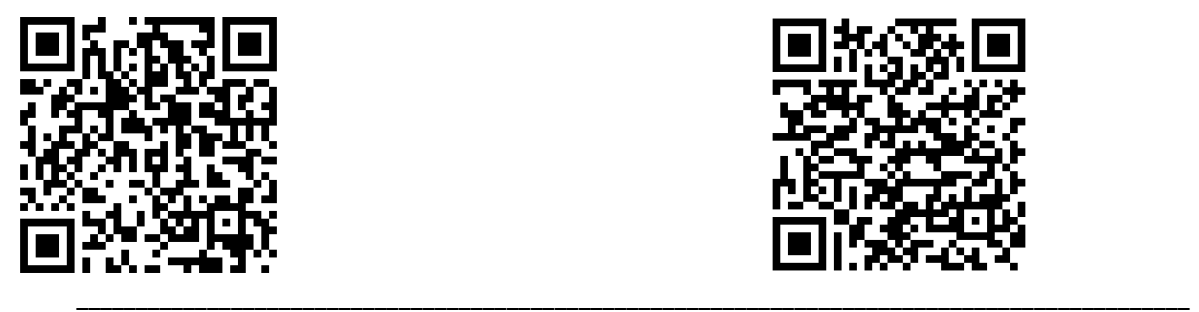

*פאל אלקטרוניקס מערכות בע"מ, רחוב התעשייה 25 רעננה.)3( 1 [info@pal-es.com](mailto:info@pal-es.com):מייל [www.pal-es.com](http://www.pal-es.com/):אתר*

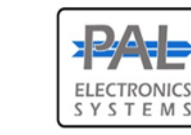

www.pal-es.com

התקנת האפליקצייה יש להפעילה ולפעול עפ"י ההנחיות:

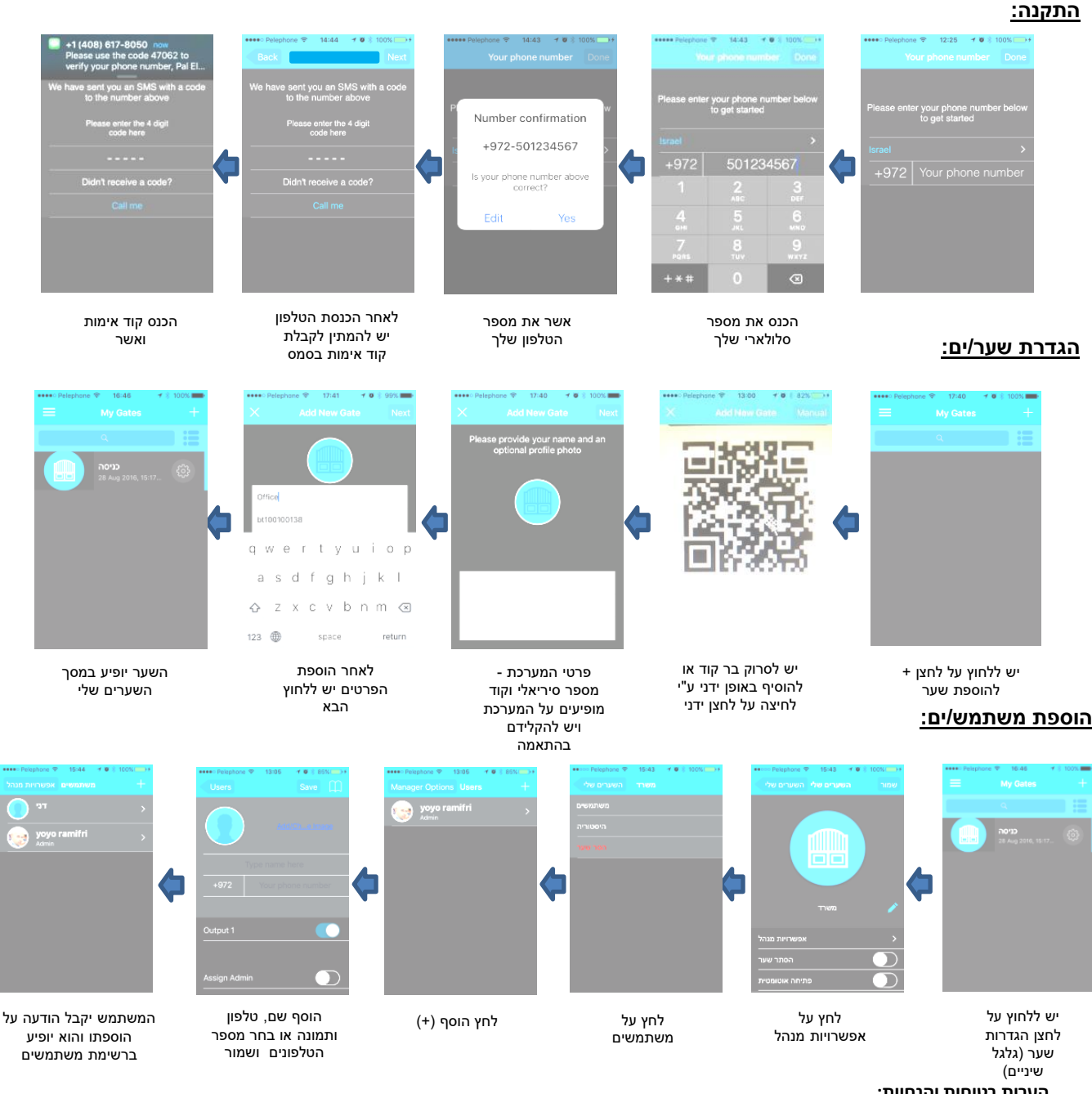

### **הערות בטיחות והנחיות:**

- **ביצוע הפעלת השער מרחוק ללא קשר עין עמו הינה באחריות המשתמש וחברתינו אינה ממליצה לעשות זאת ללא נוכחות במקום או קשר טלפוני עם אדם הנמצא בקשר עין עם השער בעת מהלך הפתיחה.**
	- **בביצוע התקנה בשער )בתוך כל ארון מתכתי( יש להתקינה כאשר היא מחוברת לאנטנה חיצונית )אנטנה מחוץ לארון(.**
		- •**נדרשת אספקת מתח ממקור מתח יציב משנאי DC A/1V.12**
		- יש להגן על המערכת אינה עמידה בפני מים ולחות וכן חדירת חרקים.
- מערכת עובדת באמצעות רשת סלולארית בטכנולוגיית G.4 בכלל זה, תפקוד המערכת מותנה בקיומו של כיסוי לשירות בטכנולוגיית G,4 חברת פאל אלקטרוניקס מערכות בע"מ אינה אחראית לכיסוי השירות של הרשתות הסלולאריות, באחריות הלקוח לוודא בכל עת שישנה קליטה של רשת סלולרית בטכנולוגית G.4
- *\_\_\_\_\_\_\_\_\_\_\_\_\_\_\_\_\_\_\_\_\_\_\_\_\_\_\_\_\_\_\_\_\_\_\_\_\_\_\_\_\_\_\_\_\_\_\_\_\_\_\_\_\_\_\_\_\_\_\_\_\_\_\_\_\_\_\_\_\_\_\_\_\_\_\_\_\_\_\_\_\_\_\_\_\_\_\_\_\_\_\_\_\_*  מעקף ידני למקרה חירום.• חברת פאל אלקטרוניקס אינה אחראית לכל נזק שיגרם עקב הפסקות בתקשורת או אספקת חשמל ועל הלקוח לוודא שברשותו אמצעי

*פאל אלקטרוניקס מערכות בע"מ, רחוב התעשייה 25 רעננה.)3( 2 [info@pal-es.com](mailto:info@pal-es.com):מייל [www.pal-es.com](http://www.pal-es.com/):אתר*